Alexandre Ferreira Novello [afn@cat.cbpf.br](mailto:deo@cat.cbpf.br)

> Nilton Alves Jr. [naj@cat.cbpf.br](mailto:naj@cat.cbpf.br)

## **Resumo**

Esta nota técnica tem a finalidade de abordar alguns dos principais aspectos do sistema operacional do servidor **mesonpi.cat.cbpf.br**. Este servidor possui sistema operacional Windows NT Server 4.0, seguindo a nova tendência de tecnologia utilizada pelas redes corporativas.

O trabalho se propõe a tratar questões relevantes do sistema levando em conta tanto o lado técnico do sistema, assim como o lado prático do usuário.

Primeiramente é realizada uma análise comparativa entre os sistemas operacionais de rede Netware e NT, demonstrando algumas vantagens e desvantagens de cada sistema que puderam ser percebidas durante a instalação e utilização de ambos.

Depois apresentamos um guia prático com figuras mostrando ao usuário como configurar sua máquina, para que ele se conecte de maneira correta ao servidor **mesonpi.cat.cbpf.br** e no domínio **CATNT**.

Com sua máquina configurada corretamente, o usuário conectado já pode começar a fazer uso dos recursos oferecidos. Um tópico será destinado a explanação de como estão configurados e como o usuário deve proceder para tirar o máximo proveito dos recursos oferecidos.

Um tópico voltado para o lado técnico descreve o *file system* nativo do Windows NT, NTFS, e as diferenças em relação ao *file system* FAT, usado pelo DOS.

Um último tópico mais avançado descreve todos os protocolos utilizados pelo Windows NT neste servidor, além de explicar como utilizar o protocolo SMB implementado pelo programa SAMBA.

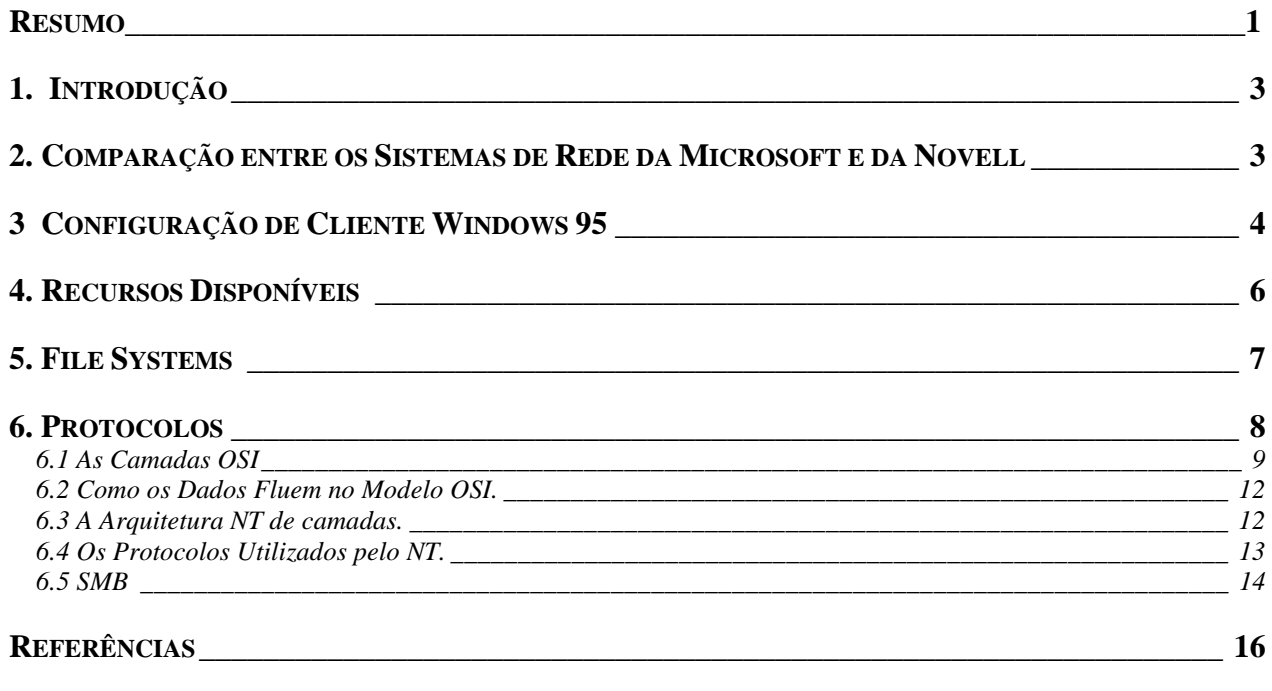

# <span id="page-2-0"></span>WINDOWS NT SERVER 4.0 CONSIDERAÇÕES INICIAIS

# **1. Introdução**

Já faz algum tempo, cerca de 2 anos, que o mercado nacional de redes corporativas de grande, médio e pequeno porte passou a considerar de maneira intensa o sistema operacional de redes da Microsoft: Windows NT.

A Coordenação de Atividades Técnicas – CAT definiu a utilização de um servidor com este sistema, na versão 4.0 por ser a última até então e em Inglês por questões de compatibilidade com softwares e *services packs* da própria Microsoft. Este servidor teria a função principal de viabilizar a aquisição de conhecimento desta arquitetura tão promissora e difundir na instituição o seu uso.

Este trabalho tem por finalidade documentar e divulgar os diversos aspectos deste sistema operacional que já foram observados/estudados. Começaremos por uma breve comparação com o outro sistema de rede já amplamente utilizado nesta instituição.

# **2. Comparação entre os Sistemas de Rede da Microsoft e da Novell**

A comparação realizada neste material leva em conta as versões Netware 4.10 e Windows NT Server 4.0. Todos os fatores discutidos abaixo foram obtidos através da experiência de utilização ao longo da administração destes dois sistemas, não havendo portanto uma metodologia científica específica para comparações entre os softwares.

As informações foram separadas em 4 itens que julgamos relevantes até então: Recursos Oferecidos, Limitação de Espaço em Disco, Organização de Objetos e Facilidade de Utilização.

**Recursos Oferecidos**: significa todos aqueles recursos que podem ser obtidos em um servidor, seja para utilização na Internet (Web Server, FTP Server e etc), seja para usuários de uma rede local (compartilhamento de impressoras, mapeamento de volumes e etc), e ainda recursos direcionados para o administrador (software de backup, software de controle dos processos e etc).

O Netware 4.10 saiu antes do *boom* da Internet e por isto este sistema não vem com recursos nativos que implementem servidores de FTP, Gopher, WWW ou Mail; enquanto que o

<span id="page-3-0"></span>sistema NT foi praticamente desenvolvido para ser ambiente de um servidor Internet. Entretanto é possível adquirir produtos de terceiros que desempenhem tais funções, como é o caso do Mercury, que é um *Mail Server* para Netware. Os outros softwares vem em sua maioria nos dois, porém em geral os do NT são de mais fácil manuseio.

**Limitação de Espaço em Disco:** Este item está relacionado com espaço no disco do servidor disponível para cada usuário. O Netware vem com este recurso implementado e é amplamente utilizado, enquanto que o NT não possui este recurso, apesar de ser de extrema importância. Informações obtidas no próprio *site* da Microsoft, revelam que a partir da próxima versão (início de 98) este recurso já estará disponível.

**Organização de Objetos:** A estrutura NDS (Netware Directory Services) [2] apresenta uma série de objetos a serem selecionados a fim de montar uma árvore hierárquica das contas, departamentos, recursos e etc. Este tipo de estrutura faz com que os recursos disponíveis (objetos) em servidores Netware sejam melhor organizados que no NT, que ainda carece deste tipo de estrutura que se revela mais prático que o conceito de domínio, que é uma das bases do NT.

**Facilidade de Utilização:** Neste fator, como em quase todos os produtos da Microsoft, o NT se apresenta superior. Todos os softwares de controle e gerência do servidor são de fácil instalação, configuração e manutenção, enquanto que no Netware estes softwares são de utilização não tão trivial e muitos deles ainda não estão em ambiente de gráfico de janelas. É importante ressaltar que ao contrário do servidor Netware que não pode ser usado como estação, o servidor NT permite que seja utilizado como uma estação normal, o que em uma situação de recursos limitados é extremamente conveniente.

# **3 Configuração de Cliente Windows 95**

Neste tópico será abordado de maneira prática como um cliente Windows 95 deve ser configurado para que se conecte de maneira correta ao servidor **mesonpi** e seu domínio **CATNT**.

Foi selecionado o Windows 95 como sistema operacional de cliente por ser de uso geral do CBPF e praticamente um padrão pois é o sistema utilizado em todos os micros a partir de 96 e na maioria daqueles mais antigos.

Pressione em *Iniciar*, depois em *Configurações*, seguido então de *Painel de Controle*. Dentro deste abra o programa relativo ao ícone *Rede.* Uma janela como a figura abaixo será visualizada:

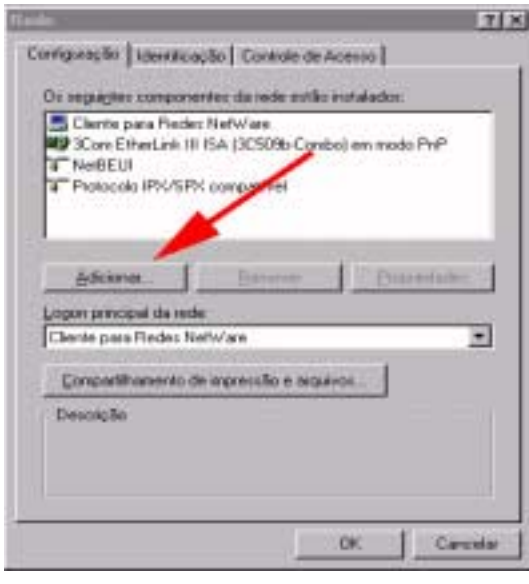

*Figura1*

 Clique em *Adicionar*, depois escolha *Cliente*, em seguida escolha *Microsoft* dentre os vários tipos do lado esquerdo. Do lado direito escolha *Cliente para Redes Microsoft.* Aperte *OK.*

Em seguida na mesma Janela da *Figura 1* clique em *Cliente para Redes Microsoft* e em seguida em propriedades. A seguinte Janela será visualizada:

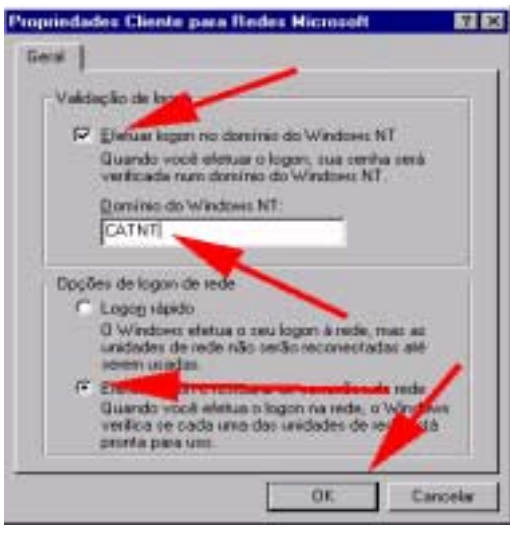

*Figura 2*

Marque as opções destacadas pelas setas. E na caixa de diálogo que tem como título, *Domínio do Windows NT,* preencha com CATNT.

Em seguida na parte superior da *Figura1* clique em *Identificação* e preencha como abaixo:

<span id="page-5-0"></span>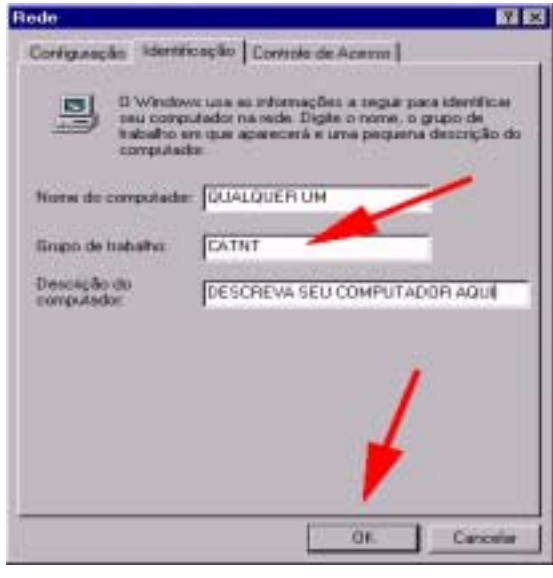

*Figura 3*

No campo *Grupo de Trabalho* preencha com CATNT. Para finalizar clique em *Configurações*. A janela da *Figura 1* será visualizada clique em *Compartilhamento de Impressão e Arquivos*. E a janela abaixo será visualizada. *Click* os dois campos e aperte OK*. Click* em OK*.* na janela da *Figura 1* e então restarte seu computador.

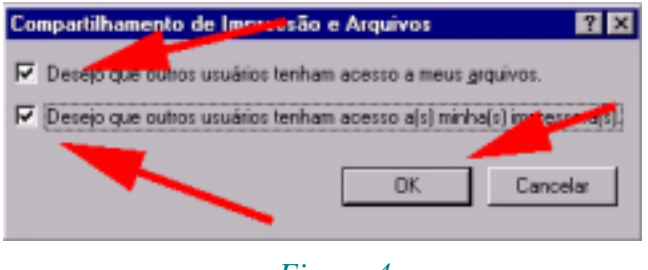

*Figura 4*

# **4. Recursos Disponíveis**

O servidor mesonpi.cat.cbpf.br, nesta fase inicial de implantação, disponibiliza para seus usuários os seguintes recursos: Servidor Web, Servidor de Impressão, Servidor de arquivos e Servidor FTP.

O serviço Web deste servidor ainda se encontra em fase de planejamento. O endereço da página principal é http://mesonpi.cat.cbpf.br/ e conterá dentre outras coisas, informações dos recursos disponíveis do servidor, acesso a bases de dados, *links* relevantes, tutoriais, etc. A página do Curso de Verão 98 do CBPF (http://mesonpi.cat.cbpf.br/verao98/) já está implementada e permite inscrição remota, através de acesso à banco de dados.

Como Servidor de Impressão, o servidor administra a fila de impressão da impressora Tektronix Phaser 340. A fila para esta impressora se chama TekNT. Para instalar esta fila de impressão em uma estação Windows 95, devemos seguir as etapas típicas de instalação de impressoras de rede, procurando a fila no endereço \\mesonpi\TekNT e os drives no endereço

<span id="page-6-0"></span>\\mesonpi\Aplicativos\Tektronix. Se houver necessidade de algum disco do Windows95, pode ser encontrado no endereço \\mesonpi\Aplicativos\Win95\Win95. Futuramente, estará disponibilizado no ambiente Web deste servidor, estas e outras informações necessárias para instalação, configuração e utilização desta impressora.

O Servidor de Arquivos disponibiliza para os usuários locais, softwares adquiridos pelo CBPF. Este serviço tem como objetivo, facilitar a instalação, atualização e manutenção destes softwares através da rede local. Existe ainda a possibilidade de qualquer usuário requisitar os recursos da leitora de CD-ROM e do *Drive* ZIP.

O servidor mesonpi.cat.cbpf.br oferece o serviço de FTP disponibilizando o endereço ftp.cat.cbpf.br para usuários possuidores de conta neste servidor ou usuário "*anonymous*" para aqueles não cadastrados. Recomendamos que a senha destes usuários seja o próprio *email* para facilitar eventuais controle e/ou comunicações posteriores. Este serviço disponibiliza dois diretórios: i)/*from* somente para leitura onde estão versões atualizadas de programas de uso geral obtidos na Internet e ii)/*pub* para leitura/escrita, sendo assim uma área de livre acesso sem controle proprietário, muito útil na troca de arquivos entre dois ou mais usuários (esta área é periodicamente apagada em ordem cronológica sem prévio aviso). O quadro abaixo mostra a tela de apresentação deste recurso quando acessado remotamente em modo texto (a falta de acentuação é proposital):

> **Seja benvindo ao servidor "mesonpi" (50 anos de sua descoberta por Lattes). Voce tera acesso a duas areas: from\_CBPF (/from) -> download (read only) public\_CBPF (/pub) -> up/download (read/write) No diretorio /from voce pode obter versoes novas de programas de uso geral.**

**\_\_\_\_\_\_\_\_\_\_\_\_\_\_\_\_\_\_\_\_\_\_\_\_\_\_\_\_\_\_\_\_\_\_\_\_\_\_\_\_\_\_\_\_\_\_\_\_\_\_\_\_\_\_\_\_\_\_\_\_\_\_\_\_\_\_\_**

**No diretorio /pub voce cria/escreve diretorios/arquivos para compartilhar.**

**\_\_\_\_\_\_\_\_\_\_\_\_\_\_\_\_\_\_\_\_\_\_\_\_\_\_\_\_\_\_\_\_\_\_\_\_\_\_\_\_\_\_\_\_\_\_\_\_\_\_\_\_\_\_\_\_\_\_\_\_\_\_\_\_\_\_\_**

**Problemas/Sugestoes? naj@cat.cbpf.br ou r135.**

# **5. File Systems**

Um *file system* tem em sua base a estrutura de formatação e consequentemente a maneira como as informações são gravadas no disco rígido. Esta estrutura com seus critérios de segurança e acessibilidade caracterizam os diversos *files systems* que existem. Falaremos de maneira sucinta sobre dois deles, ambos suportados pelo Windows NT Server 4.0: NTFS – NT File System e FAT – File Allocation Table [4].

<span id="page-7-0"></span>O FAT é um *file system* muito simples, originalmente desenvolvido para pequenos discos e pequenas estruturas de diretórios. Seu nome se deve ao tipo de organização interna que possui, que se chama "Tabela de Alocação de Arquivos". Esta tabela se encontra no inicio do volume. Para que o sistema tenha uma maior proteção, duas cópias da tabela são armazenadas, se uma for danificada possivelmente a outra continuará intacta. Além disso, a tabela e o diretório raiz se encontram em posições físicas fixas a fim de que os arquivos necessários para inicializar o sistema sejam rapidamente localizados.

O NTFS tem implementações quanto a segurança, necessárias para computadores que têm a função de serem servidores ou computadores que são utilizados por vários usuários. O NTFS suporta as características de permissões à arquivos e diretórios, além de especificar o dono (*owner*) do arquivo. Este *file system* suportado pelo NT, permite que sejam dadas permissões individuais para cada arquivo. É importante observar que ao copiar arquivos NTFS para um volume FAT, todas as propriedades intrínsecas ao NTFS serão perdidas.

Pode-se utilizar qualquer um dos dois tipos de *file systems* para um computador. O que vai direcionar a escolha são os seguintes fatores: como você espera utilizar o computador, o hardware utilizado, o tamanho e número de discos rígidos e os critérios de segurança.

O tamanho máximo para um volume FAT é de 4Gbytes, enquanto que no NTFS este tamanho limite é de 16Exabytes (18.446.744.073.709.551.616 bytes). Mesmo que a tecnologia atual permitisse isso, existem outros fatores que limitam o tamanho de um volume. Na prática o tamanho máximo de um volume NT é de 2Terabytes

Algumas recomendações gerais podem ser utilizadas quanto à escolha do *file system* a ser utilizado:

- Utilize uma pequena partição FAT (de 250 a 500 MBs), como drive C, a fim de que esta seja a partição que contenha o sistema e seja também a partição de *boot*. Esta recomendação se deve a um fato muito simples: se o sistema tiver algum problema ou estiver corrompido, pode ser resolvido utilizando um disco de *boot* com MS-DOS e uma ferramenta de análise e manutensão de discos. Esta recomendação é válida só para computadores x86, não valendo portanto para arquiteturas RISC.
- O FAT é mais eficiente para pequenas partições e o NTFS para maiores.
- Utiliza-se o NTFS para volumes onde ficarão dados e aplicativos, pois ele oferece maior segurança e capacidade de recuperação dos dados que talvez seja a parte mais importante de um *file system*.

# **6. Protocolos**

Este capítulo tem o objetivo de comentar os protocolos suportados pelo Windows NT e utilizados pelo servidor **mesonpi**. Primeiramente o modelo de camadas OSI é comentado com uma abordagem bem direta através das principais características de cada camada. Posteriormente, os protocolos DLC, NetBEUI, TCP/IP, NWLink que são nativos do NT e por fim, o protocolo SMB que é um protocolo utilizado pelo aplicativo Samba [4] que permite acesso ao *file system* de uma estação Unix através de um domínio NT.

## <span id="page-8-0"></span>**6.1 As Camadas OSI**

Através dos anos, mandar e receber dados através da rede se tornou uma tarefa difícil. Isto é devido ao fato de empresas de grande porte terem máquinas diferentes, sistemas operacionais diferentes e diferentes protocolos de comunicação. Para resolver este problema a International Standards Organization (ISO) introduziu o modelo Open Systems Interconnect (OSI), como o primeiro passo na tentativa de padronizar as comunicações através da rede. O modelo OSI é composto de 7 camadas, tendo cada camada um conjunto de funções específicas. Cada camada age como um módulo separado de tal forma que na teoria poderia ser substituido um protocolo de uma camada por outro da mesma camada, sem que nada fosse afetado. Os princípios na criação das sete camadas são:

- Cada camada foi criada somente quando um nível de abstração novo se tornou necessário.
- Cada camada teve suas funções bem definidas.
- A fronteira entre as camadas foi escolhida a fim de minimizar o fluxo de dados entre elas.
- O número de camadas foi grande o suficiente para que funções diferentes ficassem separadas, e pequena o suficiente para que não tornasse sua utilização impraticável.

O diagrama abaixo mostra como estão organizadas as camadas. Começando com a camada física que é a mais perto do meio físico da rede

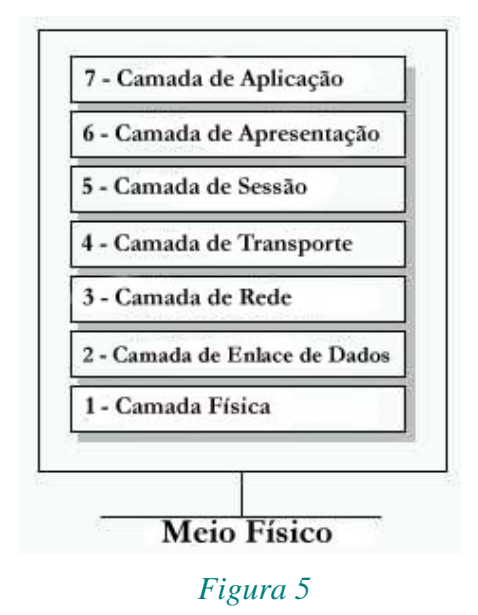

## **6.1.1 Camada Física**

A camada física é a camada mais baixa do modelo OSI. Esta camada controla como uma "torrente de bits de dados crus" é transmitida e recebida através do meio físico. Esta camada é responsável pela parte elétrica (ou óptica), mecânica e de interfaces funcionais ligadas ao meio físico. A camada física carrega o sinal de todas as camadas superiores. Esta camada lida com a

transmissão pura de bits através de um canal de transmissão. Abaixo citamos alguns tópicos resolvidos por esta camada:

- bit 1/0 transmitido, bit 1/0 recebido
- quantos volts representa um 1 e quantos um 0
- quantos microssegundos dura um bit
- transmissão simultânea em ambos os sentidos
- como é estabelecida e desfeita a conexão
- quantos e para que serve cada pino do conector
- interfaces elétrica, mecânica e procedimentais
- domínios do Engenheiro Eletrônico

#### **6.1.2 Camada de Enlace de Dados**

A camada de enlace de dados provê uma transferência de dados sem erros de um computador para o outro em cima da camada física. Objetivo principal desta camada é utilizar a transmissão de dados brutos da camada anterior e transformá-la em uma linha que pareça sem erros de transmissão para camada seguinte (Rede). Podemos ressaltar 3 aspectos importantes desta camada:

- Fragmentação dos dados em quadros (frames) com inclusão de padrões de bits no começo e fim.
- O software desta camada deve resolver problemas de quadros danificados, perdidos ou duplicados.
- mecanismo regulador de tráfego, que permite ao transmissor saber quanto espaço livre há no *buffer* do receptor.

### **6.1.3 Camada de Rede**

A camada de rede controla uma "sub-rede". Sua principal função é escolher qual caminho físico um conjunto de dados deve seguir, baseado na condição da rede, na prioridade do serviço e outros fatores. Aqui vamos ressaltar 4 aspectos:

- Decide como rotear os pacotes (unidades de informação nesta camada rede).
- Controla o fluxo e o congestionamento dos dados.
- Fornece endereçamento uniforme de forma que redes heterogêneas se interconectem.
- Existe (frequentemente) uma função de contabilidade do fluxo de pacotes incorporada à esta camada.

Podemos citar que o IPX (Internet Packet Exchange) é o protocolo da camada de rede do Netware (Novell).

#### **6.1.4 Camada de Transporte**

A camada de transporte assegura que as mensagens sejam entregues na mesma ordem que foram transmitidas. Os tópicos ressaltados são:

- Confiabilidade na entrega dos dados através de controle de erros.
- É a camada central. Ela e as superiores geralmente são implementadas através do software de rede no nó.
- Cria várias conexões lógicas ao longo da mesma conexão de rede (Multiplexação)

Podemos citar como exemplo o protocolo SPX (Sequenced Packet Exchange) que é o protocolo da camada de rede do sistema Netware.

#### **6.1.5 Camada de Sessão**

A camada de sessão é responsável por estabelecer uma sessão de comunicação entre processos rodando em computadores diferentes. Permite que usuários em máquinas distantes estabeleçam sessões entre eles (ex.: FTP, TELNET). Podemos destacar:

- Controle de Diálogos: comunicação duas vias (Full Duplex) ou uma via (Half Duplex).
- Gerenciamento de *Tokens*: em protocolos onde não pode haver concorrência, *Tokens* são trocados de forma que apenas quem tiver o *Token* pode realizar a tarefa.
- Gerenciamento de Atividade: inseri *checkpoints* em arquivos longos para, no caso de falha na transferência, recomeçar de onde parou.

#### **6.1.6 Camada de Apresentação**

A camada de apresentação funciona como um tradutor para a rede. Para o computador que envia os dados, essa camada funciona como um tradutor do formato de dados enviados pela camada de aplicação para um formato comum. Para o computador que recebe, ela traduz o formato de dados comuns para um formato que a camada de aplicação deste computador entenda. Basicamente esta camada tem 3 principais funções:

- Se preocupa com sintaxe e semântica da informação transmitida (representação da informação).
- Gerencia a codificação da estrutura abstrata de dados de sistemas diferentes, que trocam cadeias de caracteres, números inteiros, ponto flutuante, etc.
- Gerencia compressão e criptografia dos dados.

Podemos citar como exemplo de codificação os tipos de caracteres ASCII, EBCDIC, ...

#### **6.1.7 Camada de Aplicação**

A camada de aplicação funciona como uma janela para usuários e aplicações que acessem serviços da rede. Estes serviços são: acesso de arquivos remotos, utilização de impressora de rede, mensagem eletrônica e etc.

<span id="page-11-0"></span>Os protocolos desta camada disponibilizam protocolos e funções que as aplicações necessitam para tarefas de comunicação. Essas funções servem para transferências de arquivos, acesso a DB, correio eletrônico, etc. Estes protocolos, controlam também uma variedade de monitores e dispositivos do sistema.

Podemos citar como exemplo: NCP (Netware Control Protocol) é o protocolo das camadas de aplicações, apresentação e sessão do Netware (Novell).

## **6.2 Como os Dados Fluem no Modelo OSI.**

O modelo OSI apresenta uma arquitetura padrão de como os dados devem fluir pela rede. De tal maneira que a camada *n* do computador receptor irá receber exatamente o mesmo objeto que a camada *n,* do computador que o enviou. A figura abaixo demonstra como isso funciona:

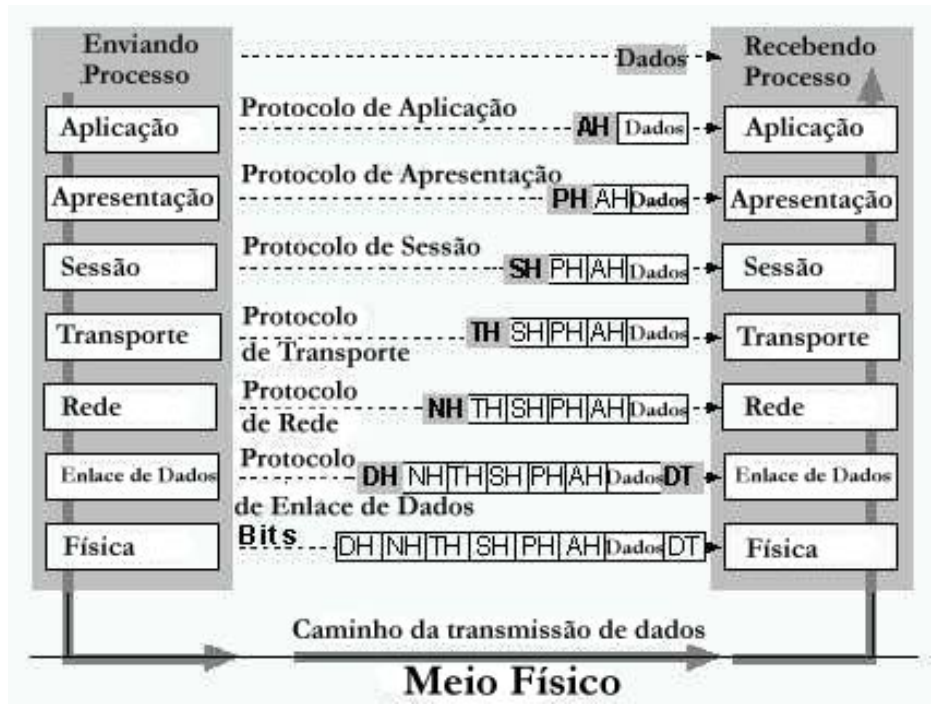

*Figura 6*

## **6.3 A Arquitetura NT de camadas.**

A grande diferença entre o Windows NT e outros sistemas operacionais como MS-DOS, Windows 3.x e OS/2, é que no NT as implementações ligadas a rede foram desenvolvidas junto com o desenvolvimento do sistema e portanto intrínsecas ao sistema, enquanto que nos outros citados as implementações foram adicionadas ao sistema operacional.

<span id="page-12-0"></span>O NT tem as suas próprias características, que fizeram surgir sua própria divisão de camadas. Um comparativo entre o modelo OSI e o modelo das camadas do NT é mostrado abaixo:

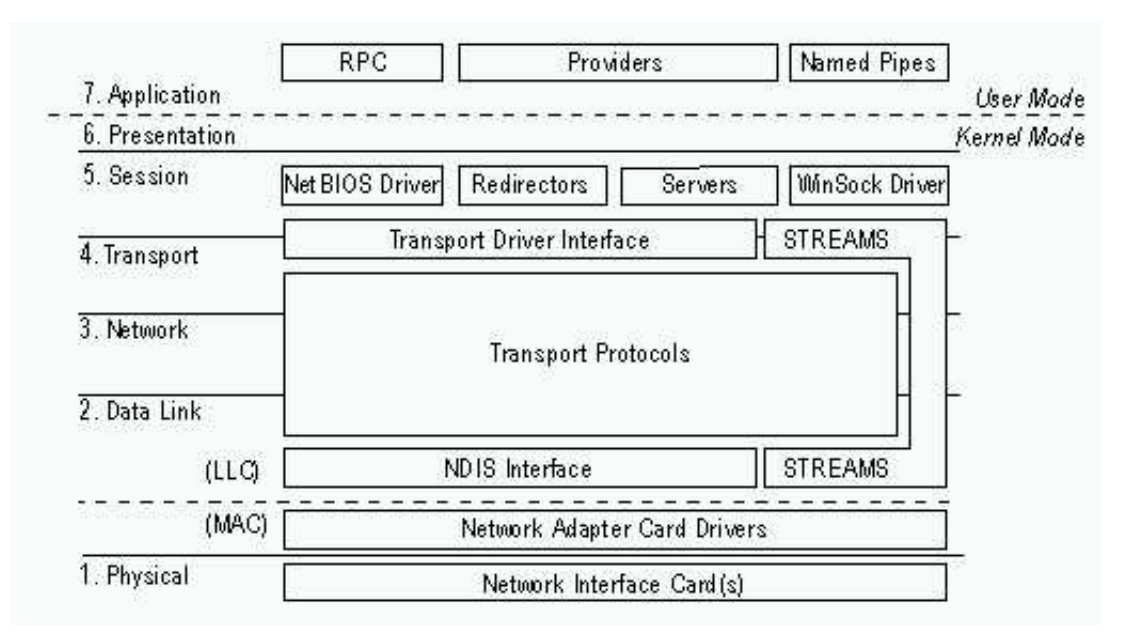

*Figura 7*

## **6.4 Os Protocolos Utilizados pelo NT.**

Após esta pequena introdução sobre aspectos gerais da arquitetura de uma rede, serão abordados a seguir, os principais protocolos utilizados pelo NT, em particular no servidor em questão: **mesonpi.cat.cbpf.br**.

#### **6.4.1 Data Link Protocol (DLC).**

Diferentemente de outros protocolos, este protocolo não foi designado para ser o protocolo primário para a utilização na rede entre computadores pessoais. O DLC é utilizado no NT principalmente para as seguintes tarefas: acessar *mainframes* da IBM e imprimir em impressoras HP (Hewlett-Packard) que estejam diretamente conectadas a rede.

#### **6.4.2 NetBEUI**

A IBM introduziu o NetBIOS Extended User Interface (NetBEUI) em 1985. Ele foi designado para operar para LANs (Local Area Network) [3] de pequenos departamentos com 20 a 200 computadores. Foi assumido que essas LANs seriam conectadas a outras através de *gateways.* Ele é utilizado pelo NT porque: é rápido para pequenas LANs, tem bom controle de erros e não necessita de configurações. Este protocolo possui duas grandes desvantagens: não pode ser roteado e em uma WAN (Wide Area Network) tem baixa performance.

#### <span id="page-13-0"></span>**6.4.3 TCP/IP**

O TCP (Transmition Control Protocol) e o IP (Internet Protocol) são um conjunto de protocolos padrões. Eles foram desenvolvidos em 1969 como resultado de um projeto da DARPA (Defense Advanced Research Projects Agency) sobre intercomunicação de redes.

A utilização deste conjunto de protocolos foi expandida, atingindo as agências governamentais, universidades e corporações, dando origem a uma grande WAN que hoje conhecemos como Internet.

O NT utiliza o TCP/IP para se conectar a I*nternet* e assim, a qualquer máquina utilizando os protocolos TCP/IP e aos seus serviços.

As principais vantagens do TCP/IP são as seguintes: provê conectividade entre sistemas operacionais e *hardware* diferentes, provê acesso a *Internet* e é um protocolo que pode ser roteado.

#### **6.4.4 NWLink (IPX/SPX)**

O NWLink é uma implementação da Microsoft compatível com os protocolos IPX (Internet Packet Exchange) e SPX (Sequenced Packet Exchange) [1]. A finalidade deste protocolo, junto com o GSNW (Gateway Service for Netware), é implementar integração com redes Netware, permitindo acesso à impressoras e volumes compartilhados pelo servidor Netware.

## **6.5 SMB**

O protocolo Server Message Block tem a função principal de integrar os ambientes de rede NT e UNIX. Este protocolo é utilizado pelo programa SAMBA [5] que pode ser instalado em qualquer estação SUN e configurado para ser visto em um domínio NT. Este programa foi instalado na estação **alexandria.cat.cbpf.br** (152.84.253.64) e configurado para o domínio **CATNT** que tem como servidor primário a estação **mesonpi**. Assim sendo, qualquer usuário deste domínio, pode ter acesso irrestrito à sua área de trabalho na rede SUN através de uma estação Windows 95, como se fosse um *folder* ou diretório. É necessário sigla e senha para isto, é claro.

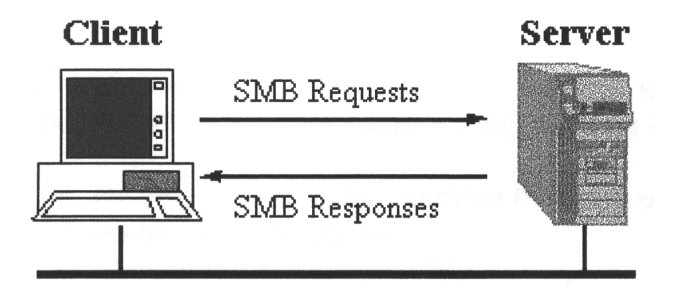

#### *Figura 8*

O SMB é um protocolo para compartilhamento de arquivos, impressoras e portas seriais. O SMB foi primeiramente definido em um documento Microsoft/Intel chamado Microsoft Networks/OpenNET-FILE SHARING PROTOCOL em 1987 e depois desenvolvido pela própria Microsoft e outras empresas. O SMB é um protocolo cliente/servidor do tipo *request-response*, ou

seja, o cliente emite um pedido e o servidor fornece uma resposta. Isto pode ser melhor visualizado na figura acima.

Os clientes se conectam ao servidor utilizando TCP/IP (na verdade o NetBIOS atua sobre o TCP/IP), NetBEUI ou IPX/SPX. Uma vez estabelecida a conexão, o cliente envia comandos SMB para o servidor a fim de acessar os recursos compartilhados. A figura abaixo mostra como o SMB funciona por cima de vários protocolos:

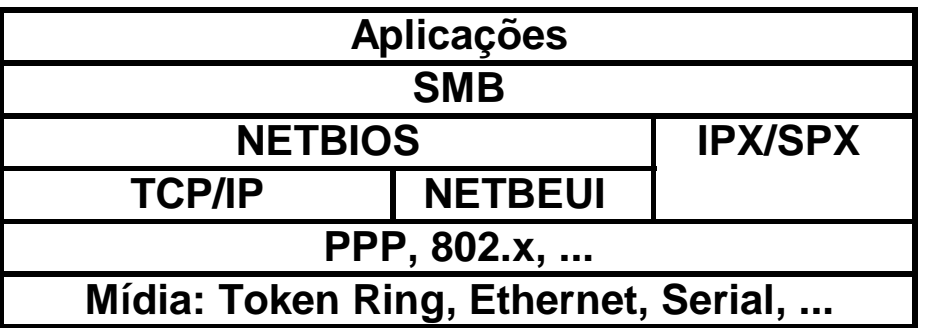

### *Figura 9*

## **6.5.1 Segurança**

A nível de segurança o SMB tem duas categorias:

- Nível de compartilhamento: neste modelo cada recurso compartilhado tem uma senha. O usuário pode acessar o recurso através desta senha. Este foi o primeiro modelo de segurança que foi especificado para o SMB. Windows for Workgroups e Windows 95 implementam este nível de segurança como padrão.
- Nível de usuário: neste modelo a proteção é individual para cada arquivo. Quando o cliente faz uma conexão ele é questionado sobre o *login name* do usuário e sua senha. Uma vez fornecido os dois corretamente, o servidor fornece uma identificação ao cliente (UID)6. O cliente então passa a acessar os recursos que ele tiver direito, sendo que a cada acesso o servidor verifica a UID do cliente.

### **6.5.2 Emissão para a Rede**

Quando vários servidores atuam paralelamente surge um problema. Eles mudam de nome, de arquitetura, ou param de existir. Seria necessário o cliente poder visualizar quais os servidores estão na rede.

Este problema foi resolvido da seguinte maneira. O servidor fica avisando a rede periodicamente da sua existência. Os clientes então escutam essas mensagens e constróem suas listas de servidores a partir de quem emitiu essas mensagens. É desta maneira que opera o *Ambiente de Rede* do Windows 95. Utilizando o NetBEUI essa filosofia satisfaz, mas quando utilizamos TCP/IP, ou quando utilizamos vários protocolos juntos em uma rede grande, surge um problema. O problema surge porque a mensagem TCP/IP que o servidor envia informando a sua presença, não é geralmente enviada fora da sua sub-rede original. A Microsoft para resolver este problema implementou o WINS (Windows Internet Name Service).

# <span id="page-15-0"></span>**Referências**

- [1] "Netware v4.10 Considerações Iniciais", Alexandre Ferreira Novello e Nilton Alves Jr., Nota Técnica – CBPF-NT-002/96, Setembro de 1996.
- [2] "Netware 4 para Profissionais"; Doug Bierer, Charles Hatch, Dee Anne Higley, Timothy Gendreau e Karanjit Siyan; ISBN 85-7251-240-3, Berkeley Brasil Editora, 1994
- [3] "Redes de Computadores", Andrew S. Tanenbaum, ISBN 85-7001-880-0, Ed. Campus Ltda., 1994.
- [4] "Microsoft Windows NT Server Resource Kit", ISBN 1-57231-344-7, 1996.
- [5] "Just What is SMB?", [http://samba.anu.edu.au/cifs/docs/what-is-smb.html.](http://samba.anu.edu.au/cifs/docs/what-is-smb.html)